# Resposta da 1ª Lista de Exercícios Assunto

#### Resposta pergunta 1:  $\bullet$  a:  $\overline{F}$ • b: V  $\bullet$  c: F  $\bullet$  d: F • e:  $V$  • g:  $F$  • i:  $F$ • f: V • h: V  $\bullet$  j: V Resposta pergunta 2: Inclua Bibliotecas <sup>3</sup> Programa QuadradoECubo ( ) I n i c i o  $5$  Inteiro: num; Inteiro: quad;  $7$  Inteiro: cubo; Escreva ("Entre com um numero inteiro positivo: ");  $|\text{Leia(num)}|$ ; quad =  $num^2$ ;  $11$  cubo = num  $\hat{3}$ ; Escreva ("Quadrado: ", quad);  $13$  Escreva ("Cubo: ", cubo); Fim .

Listing 1: Resposta do exercício 2 codificado em portugol

```
\#include \leq stdio .h>
 2
  int main ()
  \{int num;
6 int quad;
   int cubo;
|s| printf ("Entre com um numero inteiro positivo: ");
   \mathrm{scanf} \left( \sqrt[m]{d} \right), \mathrm{kmum});
_{10} quad = num * num;
   cubo = num * num * num;_{12} printf ("Quadrado: %d\n", quad);
   print f("Cubo: %d\nu", cubo);14 return 0;
  }
```
Listing 2: Resposta do exercício 2 codificado na linguagem C

#### Resposta pergunta 3:

```
_1 Inclua bibliotecas
_{3} Programa temperaturas ()
 I n i c i o
\vert Real celsius, farenheit, kelvin;
```

```
Escreva("Entre com a temperatura em Celsius: " );Leia ( c el s i u s );
   far en heit = 9 * celsius /5 + 32;
|\cdot| Escreva ("Farenheit", farenheit);
  kelvin = cellsius + 273;11 Escreva ("Kelvin", kelvin);
  Fim .
```
Listing 3: Resposta do exercício 3 codificado em portugol

```
\#include \leq stdio .h>
2
  int main () {
  float celsius, farenheit, kelvin;
   printf ("Entre com a temperatura em Celsius : \langle n" \rangle;
6 \, \text{s} scanf ("%f", &celsius);
  far en heit = 9 * celsius /5 + 32;
   print f("%.2f cellsius = %.2f farenheit\n", celsius, farenheit);
   ke l vin = c e l si u s + 273;
10 printf ("%.2f celsius = %.2f kelvin \n", celsius, kelvin);
  return 0;12}
```
Listing 4: Resposta do exercício 3 codificado na linguagem C

## Resposta pergunta 4:

```
Inclua bibliotecas
2
  Programa angulos()Inicio
   Real grau, radiano;
6 \mid Escreva ("Entre com um angulo qualquer entre 0 e 360: ");
  Leia(grau);
  r a diano = M_PI*grau / 180;
   Escreva ("Radianos", radiano);
_{10} Fim .
```
Listing 5: Resposta do exercício 4 codificado em portugol

```
\#include \leq stdio .h>
_2 #include \langle \text{math.h}\rangle4 \text{ int } \text{main}()float grau, radiano;
| \text{print}( \text{"Entre com um angulo qualquer entre 0 e 360:} \text{/n"});\operatorname{scanf}("\%f", \; \&\operatorname{grav};r a diano = M_PI*grau /180.0;
    printf (\sqrt[n]{\omega}.2f = \sqrt[n]{\omega}.2f radianos", grau, radiano);
10 return 0;
   }
```
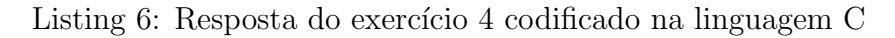

Resposta pergunta 5:

```
Inclua bibliotecas
 Programa imc ()
 I n i c i o
5 Real altura, massa, imc;
  Escreva ("Entre com sua altura e massa: ");
7 Leia (altura, massa);
  \text{imc} = \text{massa}/\text{altura} \text{2};\text{Escreva} ("Seu IMC = ", imc);
 Fim .
```
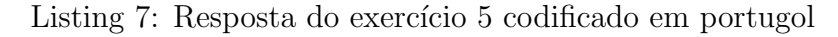

```
\#include \leq stdio .h>
|2| \# \text{include} <math . h>
4 \text{ int } \text{main}()float altura, massa, imc;
   printf ("Entre com sua altura e massa:\langle n" \rangle;
    \text{scanf}("\%f \%f", \&\text{altura}, \&\text{massa});
  \text{ime} = \text{massa} / \text{pow}(\text{altura}, 2);printf ("Seu IMC = \% .2 f", imc);
_{10} return 0;
   }
```
Listing 8: Resposta do exercício 5 codificado na linguagem C

## Resposta pergunta 6:

```
Inclua bibliotecas
| Programa troca()
  Inicio
5 Inteiro a, b, aux;
  Escreva ("Entre com a e b:");
 \vert Leia(a, b);
   aux = a;9 \text{ a } = \text{ b};b = aux;11 Escreva ("a: b: " , a, b);Fim .
```
Listing 9: Resposta do exercício 6 codificado em portugol

```
\#include \leq stdio .h>
 2
  int \, \text{main}()_4 int a, b, aux;
  printf ("Entre com a e b:\langle n" \rangle;
\lceil \cdot \rceil scanf ("%d %d", &a, &b);
   aux = a;a = b;
   b = aux;10 printf ("a: %d b: %d\n", a, b);
```

```
return 0;
_{12}}
```
Listing 10: Resposta do exercício 6 codificado na linguagem C

#### Resposta pergunta 7:

```
Inclua bibliotecas
2
  Programa segundos ()
 Inicio
  Inteiro horas, minutos, segundos;
6 \mid Escreva ("Entre o numero de horas, minutos e segundos");
   Leia(horas, minutos, segundos);segun dos = segundos + 60*minutos + 60*60*horas;Escreva ("Quantidade total de segundos: ", segundos);
10 Fim .
```
Listing 11: Resposta do exercício 7 codificado em portugol

```
\#include \leq stdio .h>
2
  int main () {
  int horas, minutos, segundos;
   printf ("Entre o numero de horas, minutos e segundos\langle n" \rangle;
   \text{scanf} ("%d %d %d", &horas, &minutos, &segundos);
   segundos = segundos + 60*minutos + 60*60*horas;printf ("Quantidade total de segundos: %d\n", segundos);
   return 0;_{10}}
```
Listing 12: Resposta do exercício 7 codificado na linguagem C

Resposta pergunta 8:

```
Inclua bibliotecas
2
  Programa velocidades()
  Inicio
  Real ms. kmh:
  Escreva ("Entre a velocidade em m/s:");
   Leia(ms);kmh = ms*3, 6;\text{Escreva} (\text{"km/h: "}, kmh);
10 Fim .
```
Listing 13: Resposta do exercício 8 codificado em portugol

```
\#include \leq stdio .h>
2
 int main () {
 float ms, kmh;
  printf ("Entre a velocidade em m/s:\n\cdot \n\cdot");
  s can f("%f", \&ms);kmh = ms*3.6;
```

```
print f("\%.2 f m/s = \%.2 f km/h", ms, kmh);return 0;
_{10}}
```
Listing 14: Resposta do exercício 8 codificado na linguagem C

#### Resposta pergunta 9:

```
Inclua bibliotecas
2
  Programa idade()
4 Inicio
  Inteiro diaNasc, diaHoje, mesNasc, mesHoje, anoNasc, anoHoje;
  Inteiro idade;
   E screva ("Entre a sua data de nascimento");
\vert Leia (diaNasc, mesNasc, anoNasc);
   E screva ("Entre a data de hoje");
10 Leia (diaHoje, mesHoje, anoHoje);
   Se ( mesNasc > mesHoje )
12 idade = anoHoje – anoNasc – 1;
   Senao Se (mesNasc = mesHoje \&& diaNasc > diaHoje)
_{14} idade = anoHoje – anoNasc – 1;
   Senao
_{16} idade = anoHoje – anoNasc;
   Escreva ("Sua idade: ", idade);
18 Fim .
```
Listing 15: Resposta do exercício 9 codificado em portugol

```
\#include \leq stdio .h>
2
  int main () {
  int diaNasc, diaHoje, mesNasc, mesHoje, anoNasc, anoHoje;
   int idade;
  printf ("Entre a sua data de nascimento:\langle n" \rangle;
   scanf ("%d/%d/%d", &diaNasc, &mesNasc, &anoNasc);
   print f("Entre a data de hoje: \n\rangle n" );scanf ("%d/%d/%d", &diaHoje, &mesHoje, &anoHoje);
_{10} if (mesNasc > mesHoje) {
    i d a d e = anoHo je – anoNasc – 1;
_{12} } else if (mesNasc == mesHoje && diaNasc > diaHoje) {
    idade = anoHoje - anoNasc - 1;14 } e l s e {
    idade = anoHoje - anoNasc;16 }
   printf ("Sua idade: %d anos\n", idade);
18 return 0;
  }
```
Listing 16: Resposta do exercício 9 codificado na linguagem C

## Resposta pergunta 10:

Inclua bibliotecas 3 Programa distancia()

```
Inicio
   Real x1, x2, y1, y2, d;
   \text{Escreva} ("Entre as coordenadas do ponto 1: ");
\mathbb{Z} Leia(x1, y1);Escreva ("Entre as coordenadas do ponto 2: ");
\lvert \cdot \rvert Leia (x2, y2);
   d = Raiz ((x2-x1)^2 + (y2-y1)^2);
11 Escreva ("A distancia entre o Ponto 1 e o Ponto 2 = ", d);
  Fim .
```
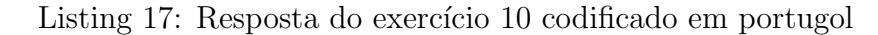

```
\#include \leq tdio .h>
  \#include \leq math . h>
4 \text{ int } \text{main}()float x1, x2, y1, y2, d;
   printf ("Entre as coordenadas do ponto 1:\n\cdot\ldots");
   s can f("\%f \%f", \&x1, \&y1);\vert s \vert printf ("Entre as coordenadas do ponto 2:\vert n" \vert;
   \arcsin( "%f %f", &x2, &y2);
10 d = sqrt (pow((x2-x1), 2)+pow((y2-y1), 2));
   printf ("A distancia entre o Ponto 1(\%, 2f, \%, 2f) e o Ponto 2(\%, 2f, \%, 2f) = \%, 2f \ranglen'', x1, y1, x2, y2, d);
12 return 0;
  }
```
Listing 18: Resposta do exercício 10 codificado na linguagem C

## Resposta pergunta 11:

```
Inclua Bibliotecas
3 Programa Medias ( )
  I n i c i o
5 Inteiro: a;
   Inteiro: b;
7 Real : mediaA ;
  Real: mediaG;
9 Real: mediaH;
   Escreva ("Entre com dois numeros inteiros positivos: ");
_{11} Leia(a);
   Leia(b);
13 mediaA = (a + b)/2;
   medianG = \text{Raiz}(a * b);
_{15} mediaH = 2/(1/a + 1/b);
   Escreva ("Media Aritmetica: ", mediaA);
_{17} Escreva ("Media Geometrica: ", mediaG);
   Escreva ("Media Harmonica: ", mediaH);
19 Fim .
```
## Listing 19: Resposta do exercício 11 codificado em portugol

 $\#include$   $\leq$  tdio .h>  $\#include$  clude <math . h>

```
int main()
   int a:
   int b;
   float mediaA;
   float mediaG;
\overline{9}float mediaH;
11 printf("Entre com dois numeros inteiros positivos: \langle n'' \rangle;
   \operatorname{scanf}("\%d", \&a);\operatorname{scanf}(\overline{^{\prime\prime}\%d^{\prime\prime}}, \ \&b);
13
   mediaA = (a + b)/2.0;
15\text{medianG} = \text{sqrt}(a * b);mediaH = 2.0/(1.0/a + 1.0/b);
    printf ("Media Aritmetica: %f\n", mediaA);
1\,7printf ("Media Geometrica: %f\n", mediaG);
   printf("Media Harmonica: %f\n", mediaH);
19\,return 0;21}
```
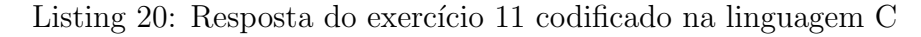

#### Resposta pergunta 12:

```
Inclua Bibliotecas
3 Programa Variaveis ()
  Inicio
5 Inteiro: x1; // aceita
  Inteiro: ls;//aceita
7 Inteiro: ijk_5;//aceita
  Inteiro: Ac5;//aceita
  Inteiro: I3E;//aceita
\overline{9}Inteiro: _teste;//aceita
1\,1Inteiro: if; //nao aceita
13 Inteiro: 3_kg;//nao aceita
   Inteiro: .R; // nao aceita15 Inteiro: var inteira; //nao aceita
   Inteiro: \&n; //nao aceita
_{17} Inteiro: \#a2; //nao aceita
   Inteiro: nao-pertence;//nao aceita
19 Inteiro: pre o; //nao aceita
   Inteiro: c o ; //nao aceita
  Inteiro: n mero;//nao aceita
2\sqrt{1}Inteiro: ab();//nao aceita
23 Fim.
```
## Listing 21: Resposta do exercício 12 codificado em portugol

```
\#include \leq stdio .h>
\sin t main()
\frac{1}{2} int x1; // aceita
```

```
int \lg; //aceita
   int ijk_5;//aceita
   int Ac5; //aceita
  int 13E; //aceita
9
   int _teste; // aceita
1\,1int if; // nao aceita
  int 3_kg; //nao aceita
13\,int .R; //nao aceita
  int var inteira;//nao aceita
15\,int \&n; //nao aceita
   int \#a2; //nao aceita
17\,int nao-pertence;//nao aceita
  int pre o; //nao aceita
19\,int c o ; //nao aceita
  int n mero; //nao aceita
2\sqrt{1}int ab(); // nao aceita
  return 0;
23
```
Listing 22: Resposta do exercício 12 codificado na linguagem C

**Resposta pergunta 13:** O algoritmo calcula o valor do comprimento e da área de uma circunferência de raio a. A variável result1 representa o comprimento e result2 a área.

**Resposta pergunta 14:** O algoritmo calcula as raízes de uma equação de segundo grau. As variáveis k, l e m representam respectivamente os termos a, b e c  $(ax^2 + bx + c = 0)$ .

Resposta pergunta 15: A equação de soma de termos de uma PA é

$$
S = \frac{(an+a1)*n}{2} \tag{1}
$$

```
Inclua Bibliotecas
  Programa TermosPA()Inicio
       Inteiro: al;
       Inteiro: an;
       Inteiro: soma;
       Inteiro: n;
       Escreva ("Entre com tres numeros inteiros: ");
       Leia (a1);10Leia (an);Leia (soma);12n = 2*<i>some</i>/(a1+an);Escreva ("A PA possui ", n, "termos");
14Fim.
```
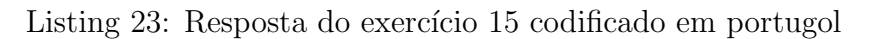

 $\#include$  < stdio .h>

```
3 \mid \text{int } \text{main}(\text{int } \text{argc }, \text{ char}** \text{argv}) \midint a1, an, soma, n;printf ("Entre com tres numeros inteiros: ");
           s canf("%d",\&a1);\mathrm{scanf} \left( \sqrt[m]{d} \right) ,<br> \&\mathrm{an} ) ;
           \operatorname{scanf}("\%d", \& \operatorname{soma});
11
          n = 2*<i>some</i>/(a1+an);
13
           printf ("A PA possui %d termos\langle n", n);
15
           return 0;17 }
```
Listing 24: Resposta do exercício 15 codificado na linguagem C

#### Resposta pergunta 16:

```
Inclua Bibliotecas
  Programa Azulejos ()
  I n i c i o
       Inteiro: largura;
       Inteiro: comprimento;
       Inteiro: azulejosPretos;
       Escreva ("Entre com as dimensoes da sala: ");
       Leia (largura);
       Leia (comprimento);
11 a zulejos Pretos = largura * comprimento /2;
       Escreva ("Sao necessarios ", azulejosPretos, "azulejos pretos");
13 Fim .
```
Listing 25: Resposta do exercício 16 codificado em portugol

```
\#include \leq stdio .h>
3 \text{ int } \text{ main} (\text{int } \text{argc } , \text{ char}** \text{ argv}) {
        int largura, comprimento, azulejosPretos;
        printf ("Entre com as dimensoes da sala: ");
        \operatorname{scanf}("\%d", \& \operatorname{largura});\operatorname{scanf}("\%d", \&\text{comprimento} ;
11 azulejosPretos = largura*comprimento /2;
13 printf ("Sao necessarios %d azulejos pretos \n", azulejos Pretos);
15 return 0;
  }
```
Listing 26: Resposta do exercício 16 codificado na linguagem C